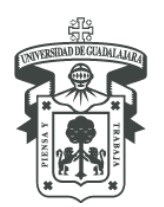

UNIVERSIDAD DE GUADALAJARA CENTRO UNIVERSITARIO DEL NORTE

DEPARTAMENTO DE FUNDAMENTOS DEL CONOCIMIENTO

#### 1. **DATOS DE IDENTIFICACIÓN DE LA UNIDAD DE APRENDIZAJE**

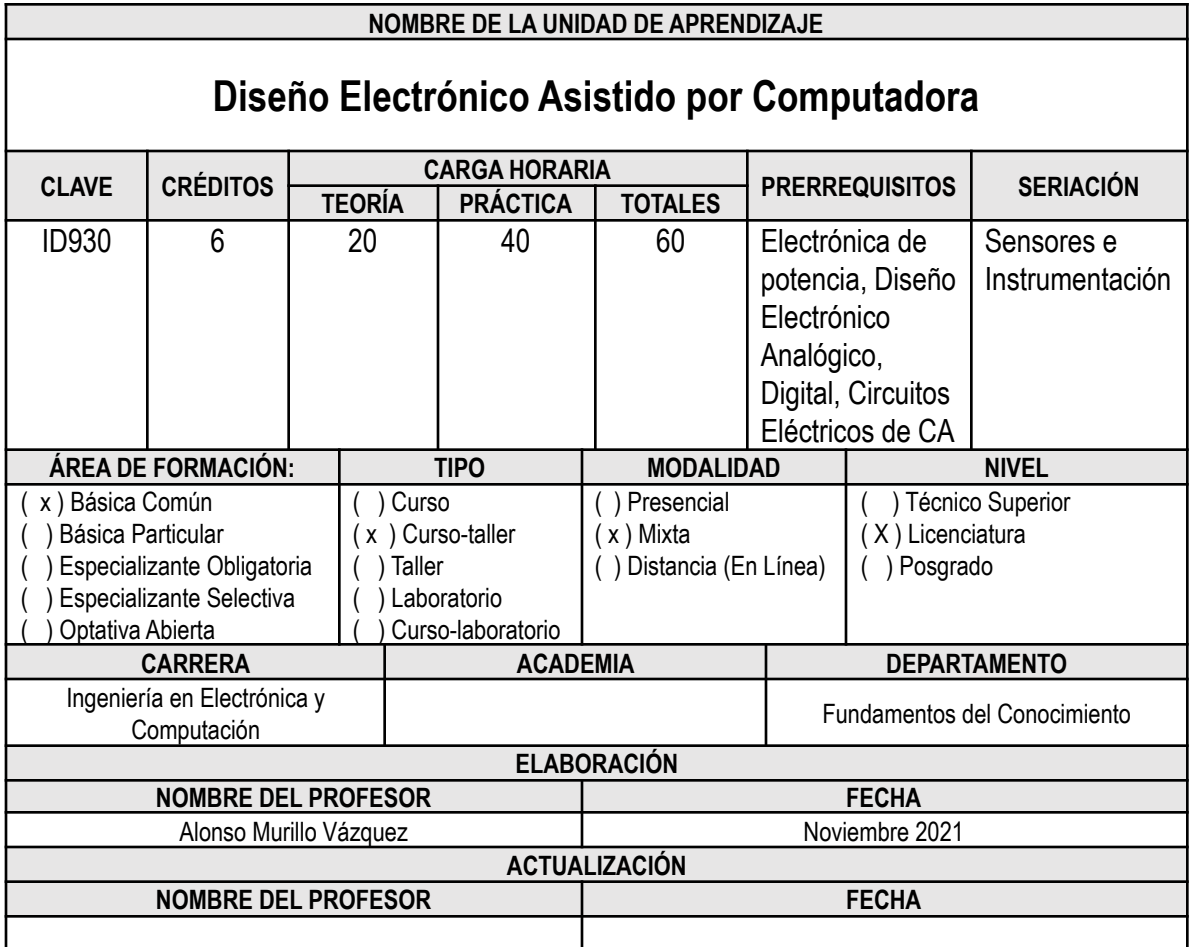

## **2. RELACIÓN CON EL PERFIL EGRESO**

En todos los equipos electrónicos de actualidad, ya sea de uso industrial, doméstico, médico, entre otros, persiste el recurso de los circuitos montados en una tableta con un trazado de pistas metálicas de cobre que hacen las conexiones entre las distintas etapas que los conforman: el circuito impreso (PCB). El desarrollo de nuevos medios de sustrato del PCB, conformados por materiales ligeros y de bajo costo, aunado a la necesidad de cumplir con las exigencias de un mercado globalizado en donde los bajos consumos de energía y espacios físicos limitados, bajos índices de ruido y funcionamiento libre de fallos constituye el común denominador en el área del diseño electrónico de circuitos, asistido por computadora. El curso trata de las bases de la simulación de circuitos por medio de computadora (con apoyo del software Livewire) como parte inicial del diseño. Posteriormente se expone la terminología y reglas de diseño electrónico, para posteriormente aplicarlo al manejo de un software de CAD como puede ser PCB Wizard e Eagle, pero sin limitarse a ellos. Finalmente, el alumno tiene la oportunidad de evidenciar su aprendizaje mediante el desarrollo de un proyecto final en el que aplique lo aprendido.

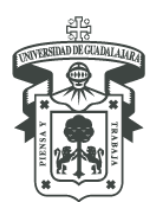

UNIVERSIDAD DE GUADALAJARA CENTRO UNIVERSITARIO DEL NORTE DEPARTAMENTO DE FUNDAMENTOS DEL CONOCIMIENTO

## **3. RELACIÓN CON EL PLAN DE ESTUDIOS**

El curso de diseño electrónico asistido por computadora brinda al estudiante los conocimientos para diseñar circuitos de electrónica analógica y digital, de radiofrecuencia, de alimentación y conversión de energía eléctrica para aplicaciones de telecomunicación, computación y otras áreas que den solución a un problema personal o a una demanda tecnológica dentro de su entorno social, basado en normas internacionales.

#### **4. PROPÓSITO**

El alumno conocerá las técnicas de simulación para circuitos electrónicos, entenderá y diferenciará los elementos gráficos de diseño electrónico y las reglas de diseño que los rigen, será capaz de manejar al menos un programa de CAD para diseño electrónico asistido por computadora, dominará al menos una técnica de transferencia de circuitos electrónicos al circuito impreso y completará las fases del diseño con el taladrado de la tarjeta y montaje con soldadura de los elementos eléctricos en la misma.

#### **5. COMPETENCIAS A LAS QUE CONTRIBUYE**

#### **a. COMPETENCIAS GENERICAS**

- Capacidad para la comunicación oral y escrita;
- x | Capacidad para la resolución de problemas;
- Capacidad para comunicarse en un segundo idioma;
- x | Capacidad de trabajo colaborativo;
- $\overline{x}$  Capacidad para trabajar con responsabilidad social y ética profesional;
- x | Capacidad de autogestión;
- x | Capacidad de crear, innovar y emprender;
- x Capacidad por la investigación y desarrollo tecnológico.

#### **b. COMPETENCIAS ESPECÍFICAS**

- Dominio de los principios básicos de la física vinculados con su profesión;
- Aplicación de conocimientos matemáticos para la resolución de problemas vinculados con la ingeniería;
- Dominio de lenguajes de programación.
- x Uso y programación de las computadoras, sistemas operativos, bases de datos y programas informáticos con aplicación en ingeniería;
- x Diseño de sistemas electrónicos, analógicos y digitales;
- Diseño y manejo de sistemas de control;
- Desarrollo y aplicación de algoritmos computacionales.

#### **c. COMPETENCIAS ESPECIALIZANTES**

- **x** Diseño y administración de sistemas de telecomunicación;
	- Diseño de sistemas embebidos mediante lenguajes de alto nivel;
- **x** Diseño de sistemas optoelectrónicos.
- Diseño de sistemas interactivos y videojuegos

## **6. REPRESENTACION GRÁFICA**

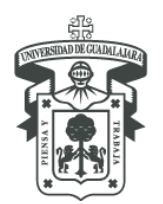

UNIVERSIDAD DE GUADALAJARA CENTRO UNIVERSITARIO DEL NORTE

DEPARTAMENTO DE FUNDAMENTOS DEL CONOCIMIENTO

# **7. ESTRUCTURACIÓN DE LA UNIDAD DE APRENDIZAJE**

#### **7.1.COMPETENCIA GENERAL:**

Describa la competencia general del curso.

## **7.2.PRODUCTO INTEGRADOR:**

Diseñar desde cero un siste,a

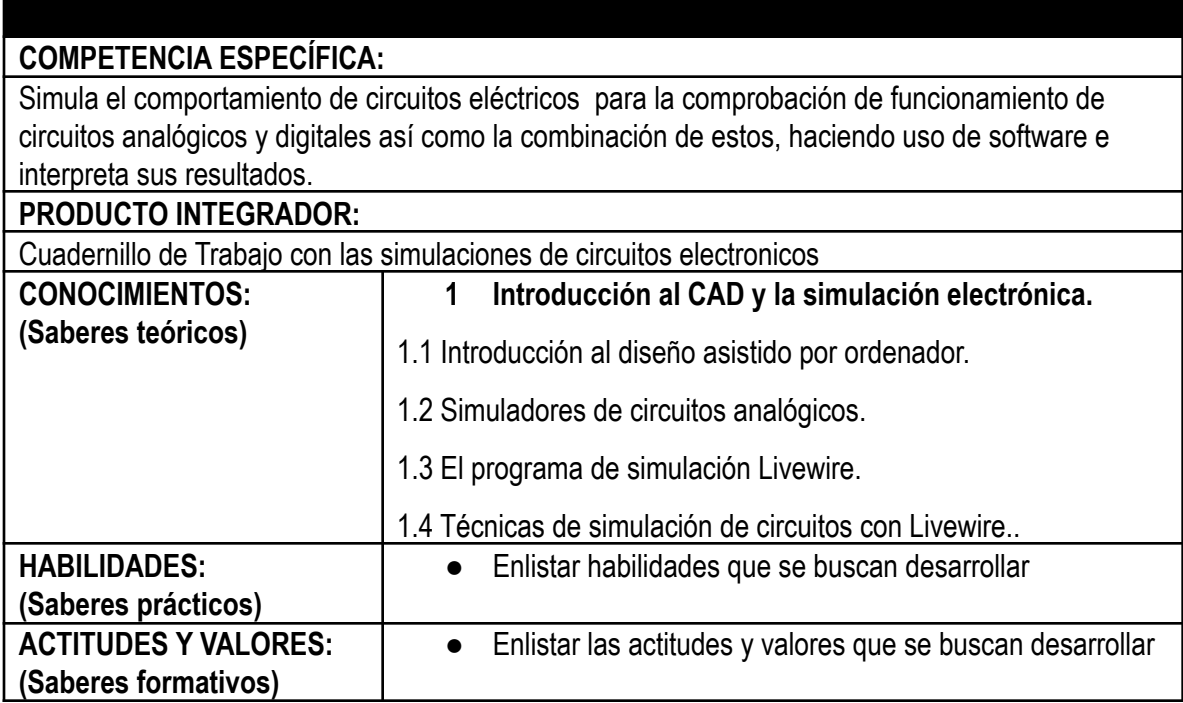

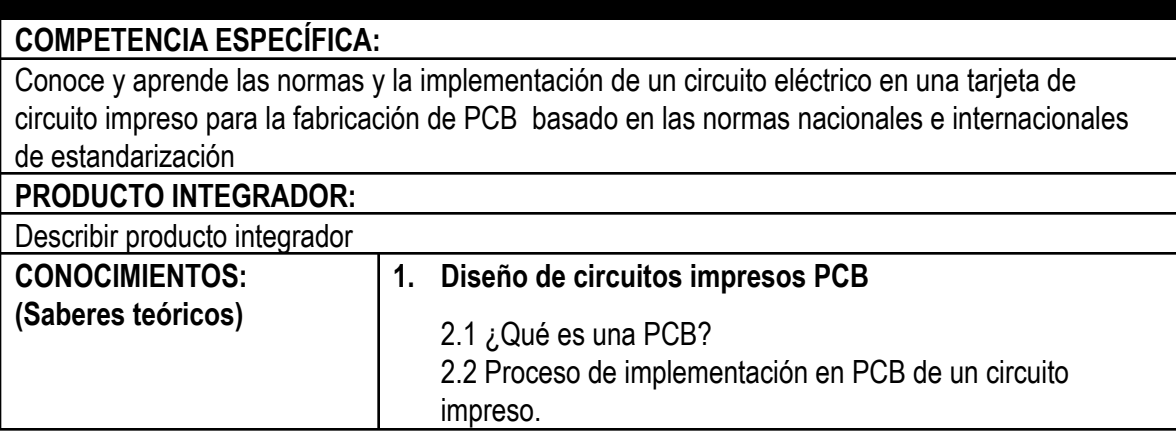

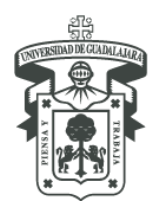

UNIVERSIDAD DE GUADALAJARA

CENTRO UNIVERSITARIO DEL NORTE DEPARTAMENTO DE FUNDAMENTOS DEL CONOCIMIENTO

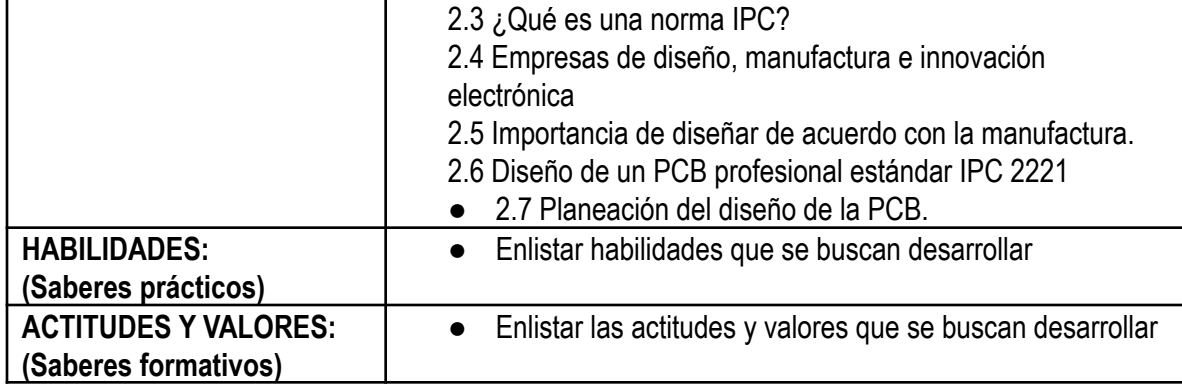

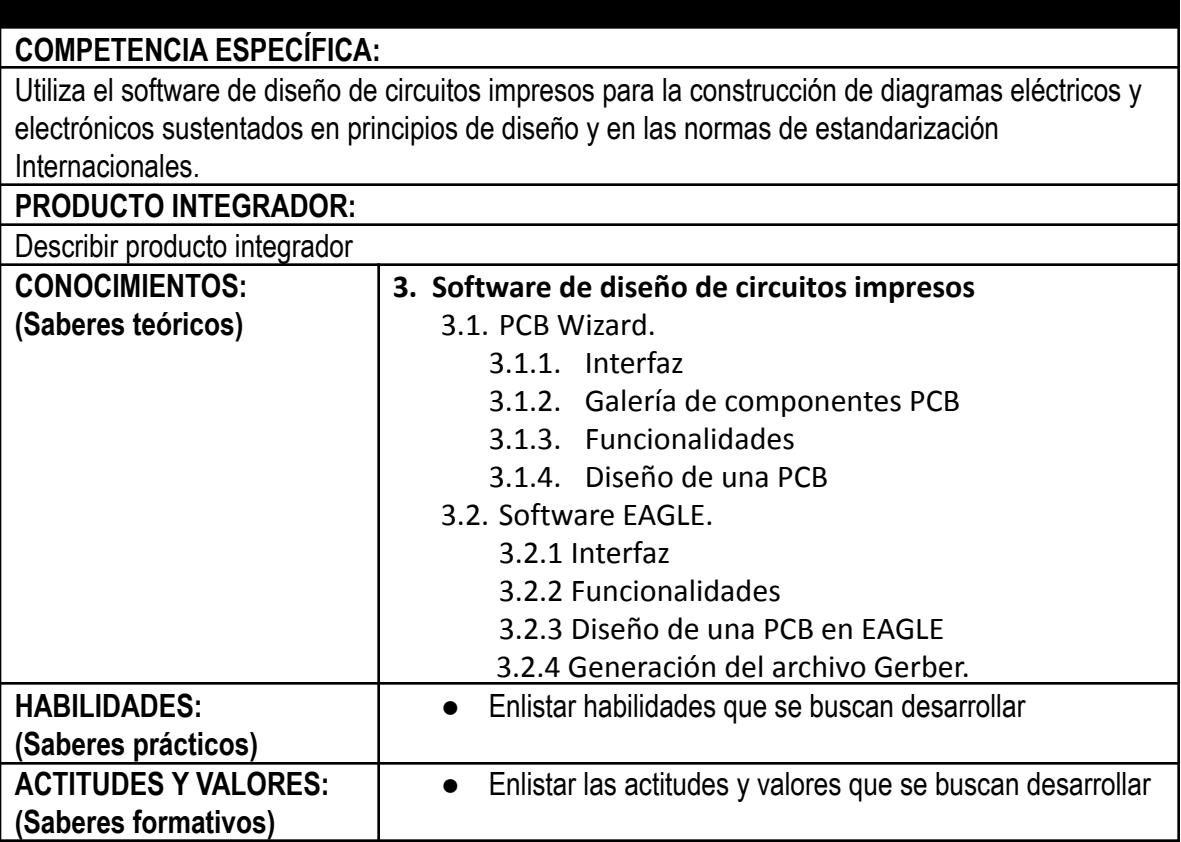

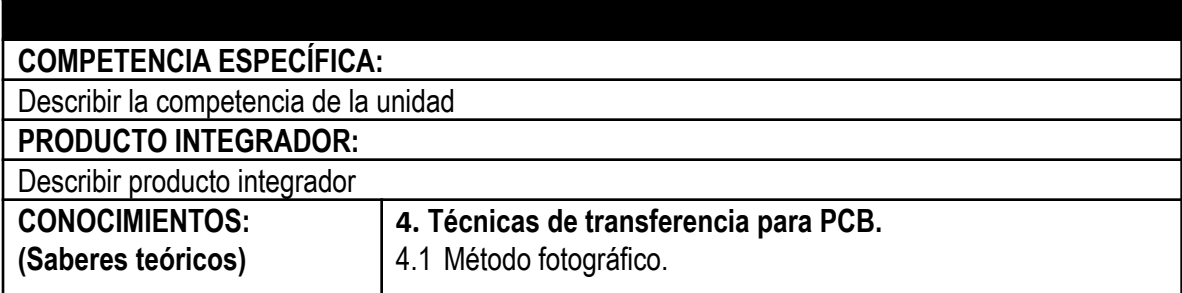

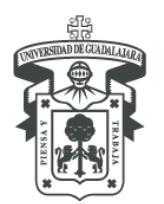

# UNIVERSIDAD DE GUADALAJARA

CENTRO UNIVERSITARIO DEL NORTE DEPARTAMENTO DE FUNDAMENTOS DEL CONOCIMIENTO

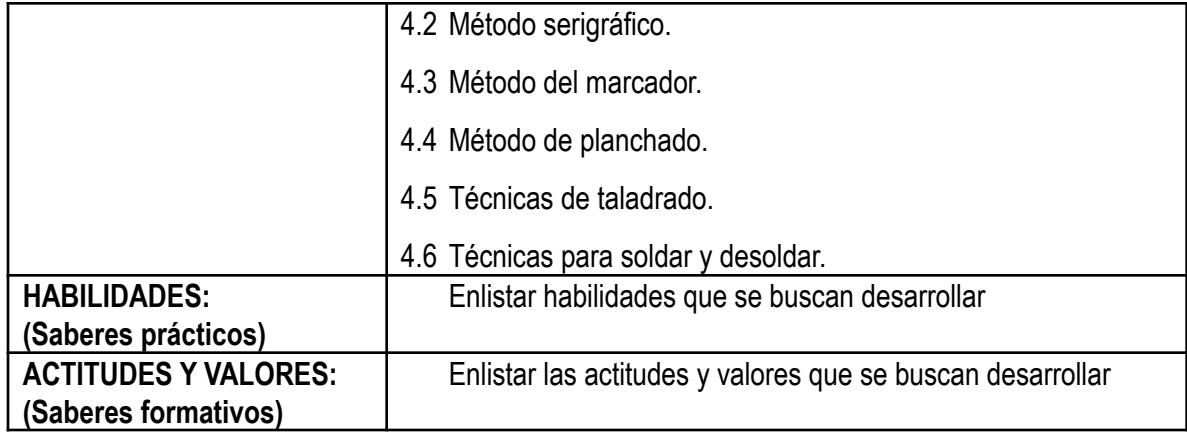

## **8. EVALUACIÓN**

# **9. FUENTES DE APOYO Y CONSULTA**

# **9.1.BÁSICAS**

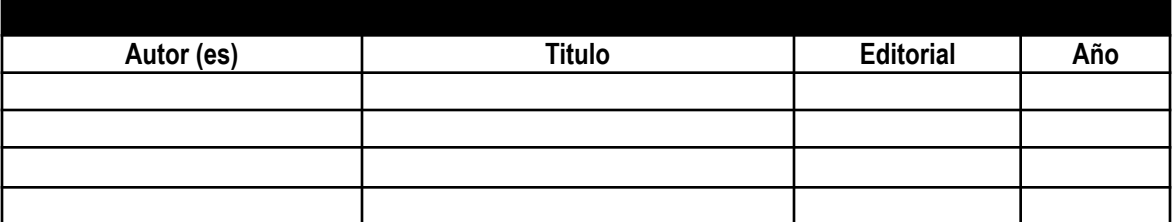

#### **9.2.COMPEMENTARIA**

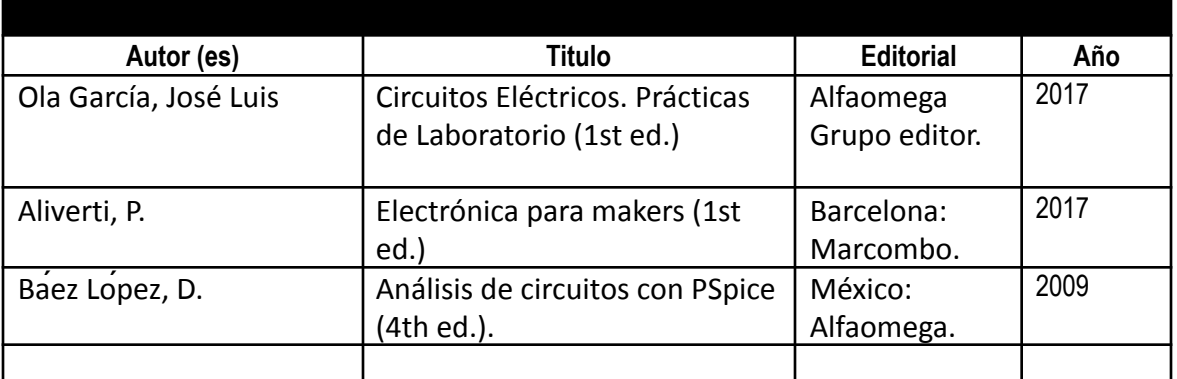

# **10. PERFIL DEL PROFESOR**

# **11. PLANEACIÓN**